**САМАРСКИЙ ГОСУДАРСТВЕННЫЙ АЭРОКОСМИЧЕСКИЙ УНИВЕРСИТЕТ имени академика С. П. КОРОЛЕВА**

# ГЕНЕРАТОРЫ ЛИНЕЙНО ИЗМЕНЯЮ Щ ЕГОСЯ НАПРЯЖЕНИЯ

*Методические указания к лабораторной работе*

САМАРА 1994

Составитель: А. С. Канустин

#### **УДК 621.374(075.8)**

*Генераторы линейно изменяющегося напряжения: Метод,* указания к яаб. работе /Самар., гос. аэрокосм. ун-т; Сост. **А. С. Капустин. Самара, 1994. 32 с.**

**Приводятся краткие теоретические сведения о генераторах линейно изменяющегося напряжения. Даны различные варианты схемного исполнения генераторов и описание принципа их работы. Приводится описание экспериментальной установки для исследования генераторов с положительной обратной связью, методика проведения экспериментов, требования к отчету и контрольные вопросы для самоподготовки.**

**Методические указания предназначены для студентов специальности 19.05, изучающих курс «Импульсные и цифровые устройства», а также могут быть полезны студентам специальностей 23.01, 23.03 радиотехнического профиля. Подготовлены на кафедре радиотехники.**

**Печатаются по решению редакционно-издательского совета Самарского государственного аэрокосмического университета им. академика С. II. Королева.**

**Рецензент Б.А-Никольскнй**

Цель работы - изучить принципы работы генераторов линейно изменяющегося напряжения (ГЛИН) с положительной и отрицательной обратной связью, исследовать элементов схемы на работу влияние генераторов.

# ВНИМАНИЮ СТУДЕНТОВ!

1. До выполнения лабораторных работ каждый студент должен во внеаудиторное время изучить теоретические основы ГЛИН.

2. Каждый студент перед выполнением работ должен сдать зачет по теоретической части предстоящих экспериментов.

3. Приступать к выполнению работы студент должен только с разрешения преподавателя.

4. По окончании экспериментов студент должен представить результаты для проверки преподавателю и только после утверждения результатов работы выключить установку, аппаратуру и привести рабочее место в порядок.

### 1. КРАТКИЕ ТЕОРЕТИЧЕСКИЕ СВЕЛЕНИЯ

ГЛИН называется устройство, формирующее импульсы, фронты которых изменяются линейно во времени. ГЛИН могут работать как в ждущем, так и в автоколебательном режимах. Одним из главных условий применения ГЛИН является формирование линейной временной развертки луча в электронно-лучевых труб-Kax.

### 1.1. Основные характеристики ГЛИН

Перечислим следующие основные характеристики.

1. Эффективность или коэффициент использования напряжения питания

$$
K_{\rm H} = U_{\rm H} / E,
$$

где  $U_m$  — максимальная амплитуда жиейного напряжения;

### $E$  — напряжение питания схемы.

2. Линейность напряжения в течение прямого хода импульса оценивается коэффициентом нелинейности

$$
K_{n} = \frac{\frac{du}{dt}\bigg|_{t=0} - \frac{du}{dt}\bigg|_{t=t_{n,x}}}{\frac{du}{dt}\bigg|_{t=0}} = 1 - \frac{\frac{du}{dt}\bigg|_{t=t_{n,x}}}{\frac{du}{dt}\bigg|_{t=0}};
$$

где  $\frac{du}{dt}\Big|_{t=0}$  — скорость изменения линейного напряжения в начале импульса;

начале поизумыми,<br>  $\frac{du}{dt}\Big|_{t=t_{nx}}$  — скорость изменения линейного напряжения в

конце прямого хода импульса.

3. Стабильность формы линейно изменяющегося напряжения характеризуется относительным изменением начальных скорости и напряжения, т.е.

$$
\Delta K_t = \frac{\left(\frac{du}{dt}\bigg|_{t=0}\right)_t - \left(\frac{du}{dt}\bigg|_{t=0}\right)_{t=1}}{\left(\frac{du}{dt}\bigg|_{t=0}\right)_t}; \quad \Delta u_0 = \frac{u_{0_t} - u_{0_{\text{max}}}}{u_{0_t}}
$$

где  $\left(\frac{du}{dt}\bigg|_{t=0}\right)$  — начальная скорость линейно изменяющегося<br>напряжения i-го импульса;

 $\left(\frac{du}{dt}\Big|_{t=0}\right)$  —начальная скорость изменения линейно изменяющегося напряжения  $i+1$  импульса;

 $u_{0_i}$  — начальное напряжение *i*-го импульса;

4

 $u_{0_{l+1}}$  —начальное напряжение *i*+1 импульса.<br>4. Быстродействие характеризуется: для автоколебательного ГЛИН - частотой повторения циклов; для ждущего ГЛИН коэффициентом заполнения

$$
K_{3}=\frac{t_{n.x}}{T_{\min}};
$$

где $T_{\min}$  — минимально допустимый период следования управляющих импульсов.

5. Нагрузочная способность определяется влиянием нагрузки на точность ГЛИН.

6. Гибкость - возможность плавной перестройки скорости линейно изменяющегося напряжения.

7. Экономичность ГЛИН характеризуется мощностью потребления и количеством входящих в схему элементов.

# 1.2. Способы генерирования линейно изменяющегося напряжения

Практически все способы получения линейно изменяющегося напряжения основаны на заряде или разряде конденсатора постоянным (или приблизительно постоянным) током.

Изменение напряжения на конденсаторе С по сравнению с его начальным значением  $\boldsymbol{\mu}_{\boldsymbol{\alpha}}$  пропорционально накопленному заряду

$$
u_c = \frac{1}{C} \int_0^t i dt.
$$

Если  $i = I_0$  и этот ток постоянен, то напряжение на конденсаторе будет изменяться линейно во времени, т. е.

$$
u_c = \frac{I_0}{C}t.
$$

В общем случае функциональная схема ГЛИН (рис. 1) содержит источник зарядного (разрядного) тока, коммутирующее устройство и зарядный (разрядный) конденсатор С. Если ГЛИН

ждущего типа, то обратные связи между источником тока  $I_0$  и ключом отсутствуют, а управляющее напряжение имеет прямоугольную форму с длительностью, равной длительности прямого хода линейного напряжения. Если ГЛИН автоколебательного

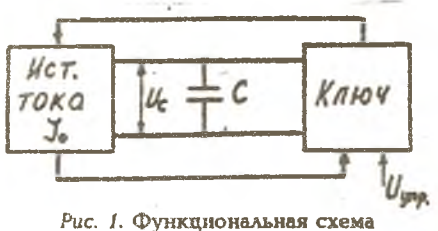

ГЛИН

типа, то необходимо наличие обратных связей. В этом случае управляющий сигнал может отсутствовать либо использоваться в качестве синхронизирующего (короткие импульсы любой формы).

# *1.3. Классификация ГЛИН*

Все многообразие схемного исполнения ГЛИН можно разделить на три основные группы: простейшие, использующие заряд или разряд конденсатора С интегрирующей цепи от источника питания; с токостабилизирующим двухполюсником. В этих ГЛИН для стабилизации зарядного (разрядного) тока используется активный элемент (двухполюсник), у которого наблюдается слабая зависимость протекающего через него тока от приложенного напряжения.

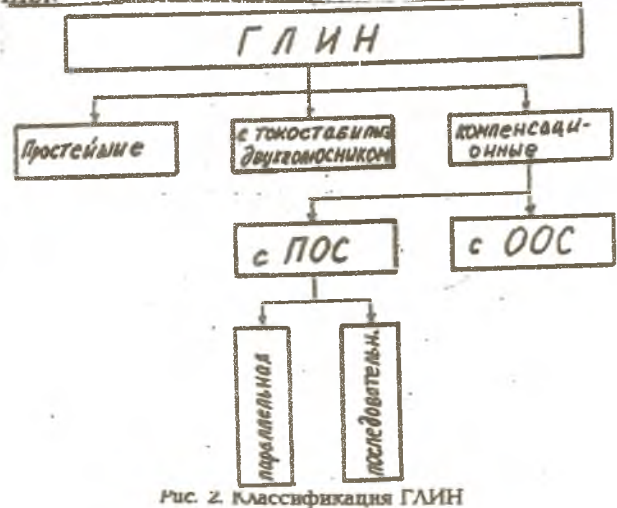

К третьей группе ГЛИН относятся генераторы, в которых для стабилизации тока применяются различные виды обратных связей. По виду применяемой обратной связи ГЛИН подразделяются на генераторы с отрицательной обратной связью (ООС) и положительной обратной связью (ПОС), причем ПОС может быть как параллельного, так и последовательного типа (рис. 2).

### 1.4. Генератор с простой интегрирующей ценью

В качестве ключевого устройства (рис. 3) используется нормально открытый транзисторный ключ VT. Насышенное состояние ключа обеспечивается соответствующим выбором элементов,

чтобы  $R_6 \leq \beta R_x$ , при этом  $u_c = u_{\kappa} \approx 0$ .

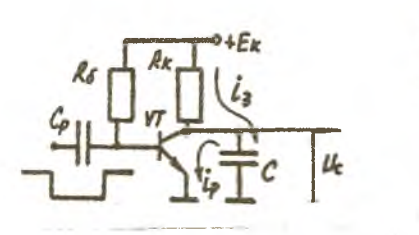

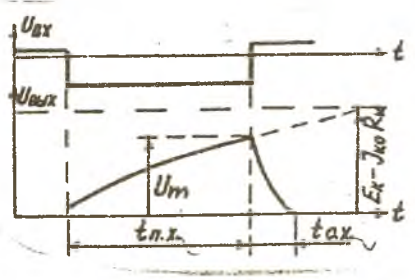

Рис. 3. ГЛИН с простой интегрирующей цепью

Рис. 4. Осциллограммы, поясняющие работу ГАИН с простой интегрирующей цепью

При подаче прямоугольного импульса отрицательной полярности (рис. 4) на вход транзистора VT последний закрывается, и конденсатор С заряжается от  $E_{\kappa}$  через  $R_{\kappa}$ . Процесс заряда будет продолжаться в течение длительности управляющего импульса, и напряжение на конденсаторе С стремится к уровню  $E = I_{R0}$  R

с постоянной времени  $\tau = R$  С и определяется выражением

$$
u_{e} = U_{\kappa n} + (E_{\kappa} - I_{\kappa 0} R_{\kappa} - U_{\kappa n}) (1 - e^{\frac{t}{\tau}}).
$$

Таким образом, ко времени окончания прямого хода импульса, когда  $t = t_{n,x}$ , напряжение на конденсаторе Сбудет иметь следующий вид:

$$
u_c = U_m = (E_{\kappa} - I_{\kappa 0} R_{\kappa}) \left( 1 - e^{\frac{I_{\kappa \kappa}}{\tau}} \right)
$$

Для обеспечения линейности напряжения на конденсаторе С необходимо, чтобы  $\tau = RC$ )  $t_{n,x}$ . При этом

$$
U_m = (E_{\kappa} - I_{\kappa 0} R_{\kappa}) \frac{t_{n,\kappa}}{\tau}.
$$

Для определения коэффициента нелинейности необходимо найти скорость изменения напряжения на емкости С в начале (при  $t=0$ ) и в конце  $(t=t_{n+})$  прямого хода импульса. Имеем

$$
\frac{du_c}{dt}\bigg|_{t=0} = \frac{E_{\kappa} - I_{\kappa 0}K_{\kappa}}{\tau};
$$
\n
$$
\frac{du_c}{dt}\bigg|_{t=t_{\kappa x}} = \frac{E_{\kappa} - I_{\kappa 0}K_{\kappa}U_{m}}{\tau};
$$

$$
K_{\mu} = 1 - \frac{\frac{du_{c}}{dt}|_{t = t_{n.x.}}}{\frac{du_{c}}{dt}|_{t = 0}} = 1 - \left(1 - \frac{U_{m}}{E_{\kappa} - I_{\kappa 0} R_{\kappa}}\right) =
$$

$$
= \frac{U_m}{E_{\kappa} - I_{\kappa 0} R_{\kappa}} = \frac{K_m}{1 - \frac{I_{\kappa 0} R_{\kappa}}{E_{\kappa}}}
$$

Учитывая, что ток  $I_{x0} \approx 0$ , получим

$$
K_n = K_n = \frac{t_{n.x}}{\tau}.
$$

После окончания действия входного импульса транзистор VT открывается и в базовой цепи течет ток

$$
I_{\delta} = \frac{E_{\kappa}}{R_{\delta}} \rangle I_{\delta n},
$$

но транзистор VT не входит в насыщение. Это происходит по той причине, что разрядный ток емкости С ничем не ограничен и

$$
i_c \approx I_{\kappa} = I_{\delta} \beta
$$

Поэтому разряд идет постоянным током по линейному закону до тех пор, пока разрядный ток не станет меньше, чем  $I_6$   $\beta$ . Далее

8

разряд идет с постоянной времени  $Cr_{\kappa,n}$ , где  $r_{\kappa,n}$  - сопротивление транзистора в насыщенном состоянии. Время обратного хода определяется выражением

$$
t_{o.x.} = 3Cr = 3C \frac{U_m}{\beta E_a} = 3C \frac{U_m R_6}{\beta E_x} = 3CR_6 \frac{K_u}{\beta}.
$$

Из анализа прямого хода следует, что при повышении линейности ухудшается использование напряжения питания, а при заданном коэффициенте нелинейности  $K_n$  для увеличения амплитуды выходного импульса  $U_m$  необходимо увеличивать  $E_{\kappa}$ .

Простота данной схемы является ее преимуществом, но в этой схеме невозможно получить высокий коэффициент использования напряжения  $K_u$  при обеспечении высокого значения  $K_u$ .

### 1.5. ГЛИН с токостабилизитующим двухполюсником

В качестве токостабилизирующего двухполюсника (рис. 5)

используется переход коллектор-база транзистора VT1 в активном режиме, выходное сопротивление которого весьма велико

(r<sub>own</sub> 1-2 MO<sub>M</sub>). B pacсматриваемой схеме транзистора V71 является зарядным, а транзистор VT2 - ключевым. Напряжение

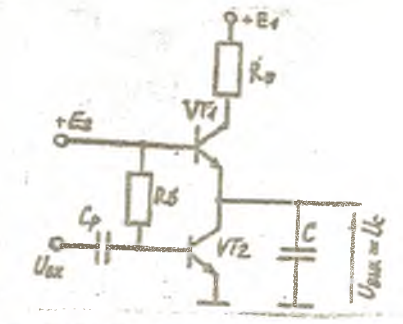

Рис. 5. ГАИН с токостабилизирующим **АВУХНОЛЮСНИКОМ** 

питания  $E_i$ )  $E_i$ , поэтому эмиттерный переход VT1 открыт, и ток эмиттера определяется KAK

$$
I_{31} = \frac{E_1 - E_2}{R_3},
$$

а ток коллектора VT1 определяется по формуле

$$
I_{\kappa 1} = \alpha_1 I_{\rho 1} = \alpha_1 \frac{E_1 - E_2}{R_{\rho}}.
$$

Так как транзистор VT1 включен по схеме общей базы (ОБ), то ток коллектора мало зависит от напряжения на коллекторе.

В исходном состоянии транзистор VT2 насыщен, и его ток базы

$$
I_{62} = \frac{E_2}{R_6} \frac{I_{\kappa \kappa 2}}{\beta_2} = \frac{I_{\kappa 1}}{\beta_2} = \alpha_1 \frac{E_1 - E_2}{R_3 \beta_2} = \frac{\beta_1 (E_1 - E_2)}{(\beta_1 + 1) \beta_2 R_3} \approx \frac{E_1 - E_2}{\beta_2 R_3},
$$

а условие насыщения будет выполняться при

$$
R_6 \leq \beta_2 R_3 \frac{E_2}{E_1 - E_2}.
$$

Напряжение на емкости С при этом равно  $U_r = U_{r,s} \approx 0$ .

При подаче внешнего управляющего импульса (рис. 6) транзистор VT2 закрывается, и емкость С заряжается постоянным **TOKOM** 

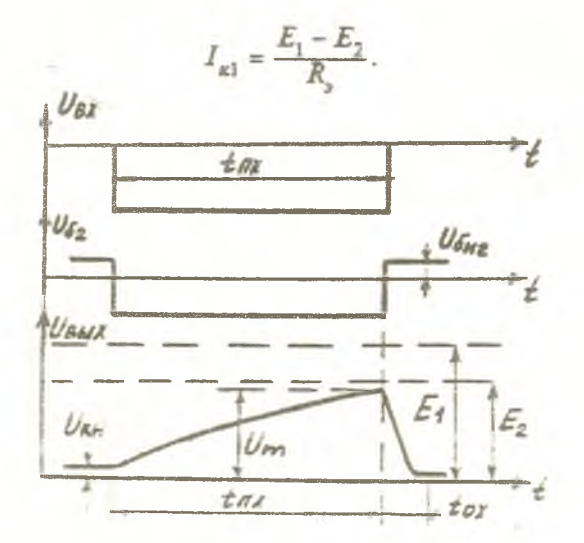

Рис. 6. Осциллограммы, поясняющие работу ГЛИН. с токостабилизирующим двухнолюсником

#### **IAG JIMHOMHOMV SAKOHV**

$$
u_{\rm c} = \frac{I_{\rm sap}}{C}t = \frac{E_1 - E_2}{CR_{\rm s}}t.
$$

Напряжение на емкости С в конце управляющего импульса при  $t = t_{n+1}$  определяется из выражения

$$
U_{\text{max}} = \frac{E_1 - E_2}{CR_s} t_{n.x}.
$$

Коэффициент использования источника достигает значений  $K_x = 0.8 - 0.9$ .

Коэффициент нелинейности зависит от следующих факторов:

1. Угол наклона вольт-амперной характеристики (ВАХ) транзистора VT1 в схеме ОБ, определяемый выходным сопротивлением транзистора

$$
r_{\text{max}_s} = \frac{1}{h_{22_s}}.
$$

2. Токи утечки через закрытый транзистор VT2, включенный по схеме общего эмиттера (ОЭ), где его сопротивление лежит в пределах сотни ком и определяется как

$$
r_{\text{max}_3} = \frac{1}{h_{22}}.
$$

3. Влияние нагрузки. Эффективность данной схемы ГЛИН будет подтверждаться в том случае, если нагрузка будет высокоомной:

$$
R_{_H}\left>(1+\beta\right)r_{\text{max}}.
$$

Низкая нагрузочная способность является главным недостатком схем подобного типа. Для уменьшения влияния нагрузки на работу ГЛИН его выход согласуют с нагрузкой через каскал с общим коллектором (ОК) (эмиттерный повторитель).

Формирование обратного хода в этой схеме происходит аналогично как и в схеме с простой интегрирующей цепью.

### 1.6. Компенсационный ГЛИН с ООС

В качестве усилительного элемента в схемах ГЛИН с ООС могут быть использованы транзисторы или операционные усилители (ОУ).

В схеме (рис. 7) транзистор VTI является ключевым, а транзистор VT2 работает в усилительном режиме во время формирования прямого хода пилообразного напряжения:

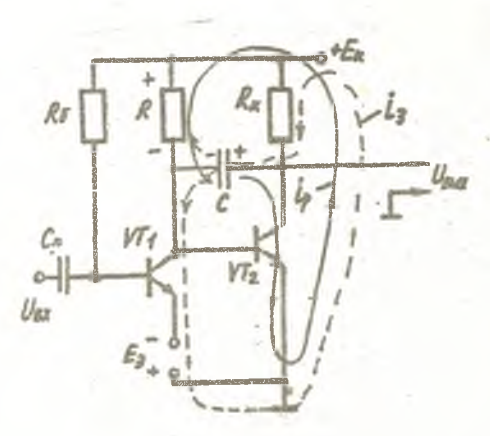

Рис. 7. Компенсационный **TAMH cOOC** 

жение

$$
u_{k2} = E_{k} - I_{k0} R_{k} \approx E_{k},
$$

а на базе VT2

$$
u_{62} = -E_{s} + U_{\text{max}} = -E_{s}.
$$

Тогда на емкости С напряжение

$$
u_{c_0} = u_{\kappa_2} - u_{\delta_2} = E_{\kappa} + E_{\delta}.
$$

Внешний импульс длительностью  $t_{n-r}$  (рис. 8) запирает транзистор VT1, отключая тем самым запирающее напряжение от базы V72. На базе V72 возникает скачок напряжения

$$
\Delta u_1 = |E_{\rho}| + u_{\delta 21},
$$

где  $u_{6,21}$  — напряжение на базе в активном режиме: оно имеет положительную величину.

Этот скачок через конденсатор С передается в коллекторную цепь транзистора VT2 и напряжение на коллекторе VT2 представлено как

$$
u_{\kappa 2} = u_{\delta 21} + u_{\kappa}.
$$

Таким образом, напряжение на коллекторе VT2 может быть больше напряжения питания схемы.

12

В исходном состоянии в базовой цепи транзистора **VT1** протекает ток

$$
I_{\delta} = \frac{E_{\kappa} - |E_{\mathfrak{s}}|}{R_{\delta}},
$$

который вводит его в насышение. Через малое выходное сопротивление насыщенного транзистора  $VT1$ 

напряжение  $-E$ , отрицательным потенциалом приложено к базе транзистора VT2 и удерживает последний в закрытом состоянии. На коллекторе VT2 напря-

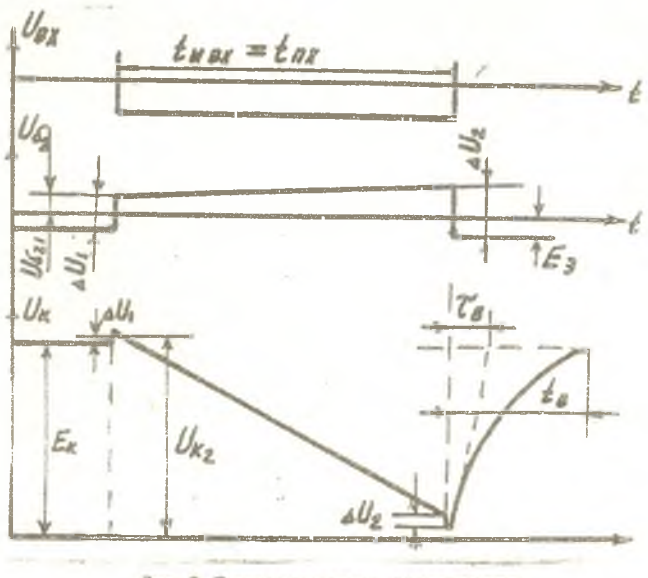

Рис. 8. Оснимогоаммы, поясняющие работу компенсационного ГЛИН с ООС

После прохождения скачков начинает формироваться прямой ход нилообразного напряжения. Емкость С разряжается через транзистор VT2, источник питания  $E_r$  и резистор R. Физический процесс линеаризации заключается в регулировании разрядного тока емкости Суправляющим напряжением на базе VT2, создаваемым этим током на резисторе R. Пусть ток разряда возрос на  $\Delta i$ , тогда падение напряжения на резисторе  $R$  тоже возрастает на величину  $\Delta i$  R. Это напряжение «подзакроет» транзистор VT2 и тем самым уменьшит изменение тока коллектора на величину  $-\Delta i$ , что скомпенсирует начальный скачок разрядного тока.

С окончанием входного воздействия формирование прямого хода выходного напряжения заканчивается. Для повышения козффициента использования питающего напряжения  $K<sub>w</sub>$  параметры разрядной цепи подбирают так, чтобы окончание процесса формирования прямого хода пришлось на тот момент времени. когда коллекторное напряжение приближается к нулевому значе-HMIO  $(u_r \rightarrow u_m)$ .

Отсюда длительность входного воздействия  $t_{max} = t_{max}$ , при которой  $K_{\pm}$  стремится к единице, определяется соотношением

$$
t_{\text{max}} = \tau_{\text{ave}} \ln\left(1 + \frac{E_{\kappa} + \Delta u_1}{|E_{\text{ave}}|}\right)
$$

$$
\mathop{\mathtt{rne}}\nolimits
$$

 $\tau_{\text{acc}} = \frac{RC\left(1+K+\frac{R_{\text{R}}}{r_{\text{acc}}}+\frac{R_{\text{R}}}{R}\right)}{1+\frac{R}{r_{\text{acc}}}}$  эквивалентная постоянная

времени;

$$
E_{\text{acc}} = \frac{\left(1 + \frac{R}{r_{\text{exc}}}-K\right)E_{\text{R}}}{1 + \frac{R}{r_{\text{acc}}}}
$$
 - 3KBHBaneHTHoe nampaxenue

источника питания.

Здесь  $K$  - коэффициент усиления каскада на транзисторе  $VT2$ :

 $r_{exa}$  - входное сопротивление каскада на транзисторе  $VT2$ . работающего в активном режиме.

ECTIME  $K \nvert 1$ , to  $t_n = t_n \approx RC$ . Коэффициент нелинейности определяется выражением

$$
K_{\scriptscriptstyle E} = 1 - e^{-\frac{L_{\scriptscriptstyle E,L}}{\tau_{\scriptscriptstyle \rm SIR}}} \approx \frac{L_{\scriptscriptstyle E,L}}{\tau_{\scriptscriptstyle \rm SIR}},
$$

а с учетом выпиесказанного

$$
K_{\nu} = \frac{1 + \frac{R}{r_{\text{succ}}}}{1 + K + \frac{R_{\nu}}{r_{\text{succ}}} + \frac{R_{\nu}}{R}}.
$$

ECTH  $R$ ))  $r_{\text{exc}} \le K$  ))  $1 + \frac{R_k}{r_{\text{exc}}} + \frac{R_k}{R}$ , ro  $K_n \approx \frac{R}{r_{\text{exc}} K} = \frac{R}{\beta R}$ .

После отпирания транзистора VT1. запирания транзистора VT2 и формирования скачка коллекторного напряжения неболь-

шой величины  $\Delta u_2$ , вызванного коммутацией транзисторов в момент окончания входного воздействия, начинается процесс восстановления напряжения на емкости С. Емкость С. разрядившаяся за время прямого хода  $t_{n,r}$ , заряжается током, текущим от клеммы «плюс» источника питания + $E_x$  через резистор  $R_x$ , емкость С, насыщенный транзистор VT1 на клемму «минус» источника питания -  $E_2$ . Постоянная времени цепи восстановления определяется как

$$
\tau_{_g}=C\bigg(\,R_{_K}+r_{_{{\rm K\!M}_{\rm I}}}\,\bigg)\approx CR_{_K}.
$$

Соответственно длительность процесса восстановления напряжения

$$
t_{\rm e}=3\,\tau_{\rm g}=3\,C\,R_{\rm g}.
$$

В схеме ГЛИН с ООС (рис. 9) в качестве усилительного элемента используется ОУ с коэффициентом усиления  $K_0$ , а ключевое устройство выполнено на транзисторе VT1. Эквивалентная схема ГЛИН (рис. 10) содержит источник питания Е, который через резистор  $R$ и выходную цепь ОУ заряжает емкость С. Выходное сопротивление ОУ при формировании прямого хода

близко к нулю  $(R_{\text{max}} \approx 0)$ , а входное — отлично от нуля

 $(R_{\rightarrow} \neq 0).$ 

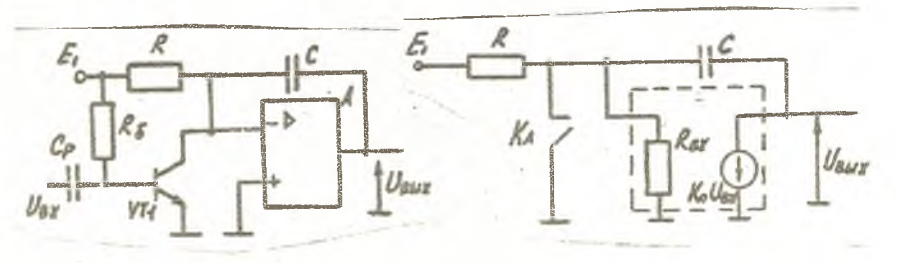

Рис. 9. ГАИН с ООС на ОУ

Рис. 10. Эквивалентная схема ГЛИН с ООС на ОУ

Выходное напряжение после запирания транзистора VTI (ключ разомкнут) определяется выражением

$$
u(t) = u(\infty) - \left[u(\infty) - u_0\right]e^{-\frac{t}{2\pi\alpha}},
$$

$$
\text{trace } u(\infty) = -K_0 u_{\text{ex}}(\infty) = -K_0 E \frac{R_{\text{ex}}}{R_{\text{ex}} + R},
$$
\n
$$
\tau_{\text{sec}} = C R_{\text{sec}},
$$
\n
$$
R_{\text{sec}} = \frac{u}{i} = \frac{u_{\text{ex}} \left(1 + K_0\right)}{u_{\text{ex}}} = \left(1 + K_0\right) \frac{R R_{\text{ex}}}{R + R_{\text{ex}}},
$$
\n
$$
\frac{R}{R | R_{\text{ex}}}
$$

 $u_0$  - начальное напряжение на выходе ОУ в установившемся режиме.

Начальная скорость изменения напряжения на выходе опрелеляется как

$$
u'(t)\Big|_{t=0}^{2} - \Bigg[K_0 E \frac{R_{ex}}{R_{ex} + R} - U_0 \Bigg] \frac{R + R_{ex}}{\Big(1 + K_0) R R_{ex} C} =
$$
  
= 
$$
-\frac{1}{C} \Bigg[\frac{K_0 E}{1 + K_0 R} - \frac{U_0}{1 + K_0} \Bigg(\frac{1}{R} + \frac{1}{R_{ex}}\Bigg)\Bigg].
$$

Коэффициент нелинейности

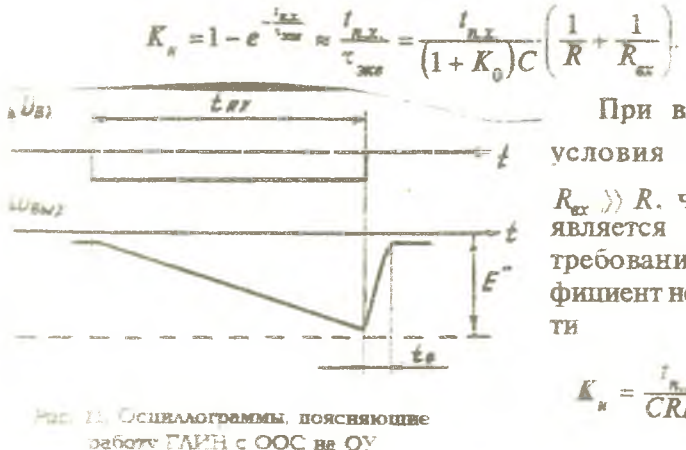

При выполнении условия  $K_0$  >> 1 и  $R_{\rm ev}$  ) R. TTO IME ON **ЯВЛЯСТСЯ НЕЖЕСТКИМ** требованием, коэффициент нелинейнос-TИ

$$
K_{\mu} = \frac{r_{\mu\nu}}{CRK_{\theta}} \approx \frac{K_{\mu}}{K_{\theta}}.
$$

Так как для ОУ  $K_0 = 10^4 - 10^5$ , то в рассматриваемой схеме можно получить весьма высокую линейность прямого хода (рис. 11) линейно изменяющегося напряжения  $(K_1(10^{-2}\%)$ .

# 1.7. Компенсационный ГЛИН с положительной обратной связью последовательного типа

Принцип линеаризации напряжения на конденсаторе заключается в том, что (рис. 12) на интегрирующую RC-цепь действует сумма двух напряжений - постоянного напряжения  $E$  и дополнительного переменного на-

пряжения  $e_{\text{don}}$ . При  $i=0$   $e_{\text{don}}=$  $=$  0, поэтому процесс заряда начинается при действии только напряжения Е. При  $=0$ зарядный ток

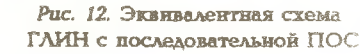

 $i_e = \frac{E + e_{\partial \Omega} - u_e}{p} = \frac{E}{p},$ 

т. к.  $e_{\partial \Omega} = 0$  и  $u_c = 0$ . По мере заряда напряжение на конденсаторе возрастает, и ток должен уменьшаться, но схема работает таким образом, что с возрастанием и возрастает и напряжение дополнительного источника един. причем  $e_{\delta on} = u_c$ . Вследствие этого суммарное зарядное напряжение остается постоянным, т. е. напряжение  $e_{\partial \sigma n}$  полностью компенсирует возрастание напряжения на емкости  $u_c$ , т. е.

$$
i_c = \frac{E + e_{\partial on} - u_c}{R} = \frac{E}{R} = I_0 = \text{const.}
$$

Практически  $e_{\partial m}$  получают путем повторения напряжения формируемого на емкости С, с помощью повторительного каскала с низким выходным сопротивлением (эмиттерный повторитель или повторитель на ОУ), причем коэффициент усиления повторителя должен быть близок к единице.

Принципиальная схема, реализующая данный принцип линеаризации, где в качестве повторителя используется ОУ, приведена

на рис. 13, а временные диаграммы, поясняющие принцип работы схемы, на рис. 14. Транзистор *VTi* является коммутирующим, а диод *VD1* выполняет роль обратной связи. В исходном состоянии ключ на *VTi* открыт, и напряжение на конденсаторе С и на входе ОУ близко к нулю. Емкость С1, выполняющая роль основного источника зарядного тока, заряжена до напряжения, близкого к *Ек.* Для того, чтобы во время прямого хода пилообразного напряжения конденсатор С1 разряжался мало, его емкость должна быть намного больше емкости С, т. е. С1 » *С.* Диод *VDI* находится в открытом состоянии и через него протекает ток

 $I_{xy}$  транзистора  $VT1$ .

В момент времени  $t_0$  отрицательный фронт управляющего импульса закрывает транзистор *VTi,* и емкость С начинает заряжаться через диод *VDlu* резистор *R.* Потенциал на входе ОУ начинает возрастать, т. к. выход ОУ соединен с катодом диода *VDI* (точка А, рис. 13) через большую емкость С1, и в начале, пока диод

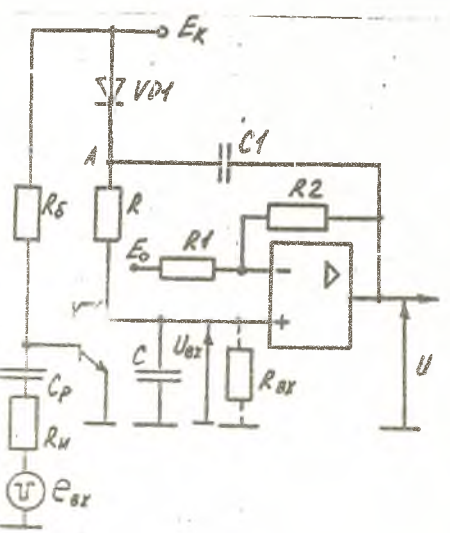

*Рис. 13.* ГЛИН с последовательной ПОС ЖвНИв ОУ.

не закрыт, выходное напряжение изменяется медленнее, чем напряжение на входе  $\mathcal{U}$ . Цепь ОС в это время выключена, и зарядный ток конденсатора С уменьшается. Как только потенциал точки А постигнет зна-

чения *Ек,* диод закроется и произойдет выключение цепи обратной связи. После этого формируется прямой ход линейно *U* изменяющегося напряжения в соответствии с принципом ли- - неаризации, рассмотренным выше. Роль основного источника зарядного тока выполняет конденсатор С1, а дополнительно компенсирующим источником является выходное напря-

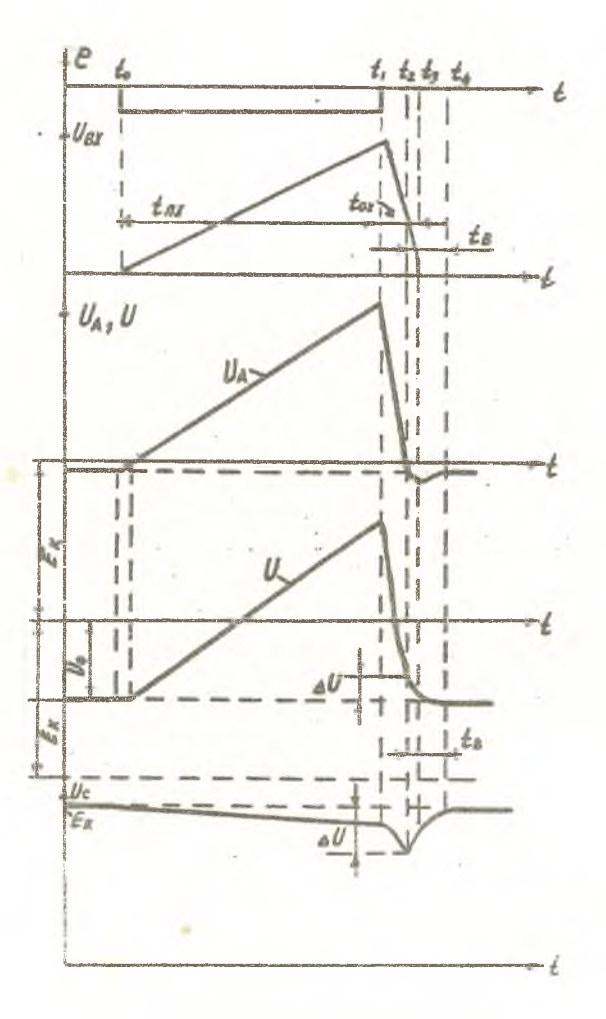

Рис. 14. Осциллограммы работы ГЛИН с последовательной ПОС

В момент окончания входного импульса  $t_1$  транзистор  $VT$ . открывается и начинается формирование обратного хода пилооб-

разного напряжения t<sub>ar</sub> в течение которого конденсатор С разряжается по линеаризованной экспоненте (см. ГЛИН с простейшей интегрирующей цепочкой). Соответственно убывают потенциальн выходного напряжения и точки А. Так как за время формирования прямого хода  $t_{\text{max}}$  до момента  $\Omega$  напряжение на емкости С1 несколько уменьшилось, потенциал точки А достигает значения

 $E_{\kappa}$  –  $e_0$  раньше, чем установится стационарное значение на емкости С (или потенциал U, OV), поэтому выходной каскад ОУ запирается. В момент 2 открывается диол VD1 и начинается процесс восстановления напряжения на емкости С1, который проходит при закрытом оконечном каскаде ОУ. Время восстановления заканчивается в момент времени 14, когда вновь открывается выхолной каскал ОУ.

Требуемый коэффициент усиления ОУ определяется резисто-

рами R1 и R2. Источник  $E_0$  позволяет изменять начальный уровень выходного сигнала и определяет амплитуду пилообразного напряжения на выходе ОУ.

В реальных условиях у ОУ  $R_{\text{max}}$  близко к нулю,  $R_{\text{max}}$  стремится к бесконечности, а коэффициент усиления определяется выражением

$$
K_Y = 1 + R2 / R1.
$$

В этом случае наибольшая линейность достигается при соблюдении условия

$$
\frac{R2}{R1} \approx \frac{C}{C1} + \frac{R}{R_{ax}}
$$

### 1.8 Компенсационный ГЛИН с положительной обратной связью параллельного типа

Принцип компенсации изменения зарядного тока конденсатора С (рис. 15) заключается в использовании дополнительного источника  $e_{dom} = U_c K$ , где  $K$  - коэффициент передачи в цепи компед "ации. Для обеспечения постоянства зарядного тока  $l_c = I_c$ 

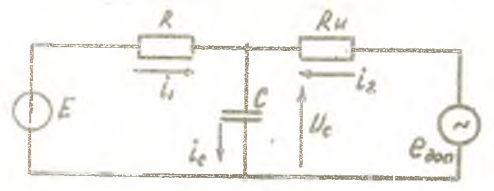

Рис. 15. Эквивалентная схема ГЛИН с параллельной ПОС

необходимо, чтобы коэффициент передачи удовлетворял условию

$$
K=1+R_{\rm u}/R
$$

На практике в качестве дополнительного источника используют выходное сопротивление ОУ, вклю-

ченного по схеме неинвертирующего усилителя (рис. 16). Для стабилизации коэффициента усиления, необходимого для создания тока *i*<sub>2</sub>, компенсирующего убывание тока *і* по мере заряда конденсатора, к инвентирующему входу также подключены резисторы R1 и R2. При надлежащем вы-

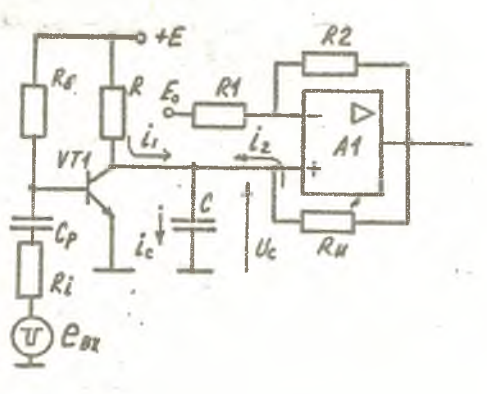

Рис. 16. ГАИН с параллельной ПОС

боре сопротивлений R1,  $R_2, R_u$ ,  $R_u$  рабочий ход выходного напряжения будет изменяться с высокой степенью линейности (рис. 17). Зарядный ток конденсатора С определяется по формуле

$$
I_{c_0} = i_1 + i_2 = \frac{E_{\kappa}}{R} + \frac{e_{\delta \omega n}}{R_{\kappa}} = \frac{E_{\kappa}}{R} + \frac{-E_0 \frac{R2}{R1}}{R_{\kappa}} =
$$

$$
= \frac{E_{\kappa}}{R} - E_0 \frac{R2}{R1 R_{\kappa}}.
$$

Начальный уровень выходного напряжения

$$
\mathbf{U}_0 = -E_0 K = -E_0 \frac{R_2}{R_1}.
$$

Отсюда следует, что изменение начального уровня  $U_0$  приводит к изменению зарядного тока емкости С и его скорости соответственно, что является недостатком этой схемы.

Емкость С заряжается с постоянной времени  $\tau = R_{\text{max}} C$ , где  $R_{\text{2006}}$  — эквивалентное дифференциальное сопротивление со стороны неинвертирующего входа. Эквивалентную проводимость  $\mu_{\text{max}} = 1 / R_{\text{max}}$  можно определить как

$$
\mathcal{G}_{\text{max}} = \frac{1}{R_{\text{m}}} + \frac{1}{R1}(-K) = \frac{1}{R} - \frac{R2}{R1 R_{\text{m}}}.
$$

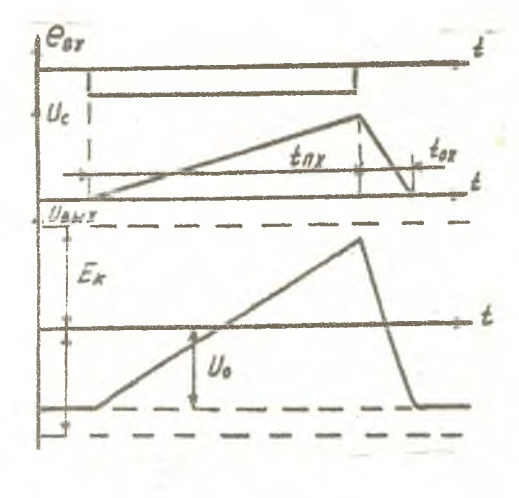

Рис. 17. Осциллограммы работы схемы ГЛИН с параллельной ПОС

Лля получения наилучшей линейности необходимо.

чтобы  $R_{\text{max}}$  или  $f_{\text{max}} = 0$ , что соответствует выполнению условия

 $R_{u}/R = R2/R1$ .

Если учитывать входное сопротивление R по обоим входам ОУ, то нелинейность будет полностью скомпенсирована при и

 $R2 = R_a = R_a$   $\mu$   $R1 = R_a$ 

Отношение  $R_{nc}$  /  $R$ следует выбирать из условия получения максимальной амплитуды пилообразного напряжения на выхоле ОУ.

Преимущество схемы с ПОС параллельного типа перед схемой с ПОС послеловательного типа заключается в отсутствии

конденсатора С большой емкости и связанного с ним процесса восстановления.

### 2. ОПИСАНИЕ ЛАБОРАТОРНОГО МАКЕТА

Л. эраторный макет по исследованию ГЛИН выполнен в отдельном блоке лабораторного стенда. На лицевой панели макета (рис. 18) расположен переключатель S1, четыре ручки переменных резисторов R1, R2, R3, R4, два переключателя П1 и П2 и гнезда с Г1 по Г7. Кроме того, имеется тумблер включения питания «Вкл» и индикаторная лампа контроля питания.

Переключатель S1 служит для переключения исследуемых схем (рис. 19). Если S1 находится в положении 1, то скоммутирована схема ГЛИН с последовательной ПОС, если S1 находится в положении 2, то получается схема ГЛИН с параллельной ПОС, а

если S1 в положении 3, то результатом коммутации является схема ГЛИН с ООС на ОУ. Переменный резистор R1 служит для изменения зарядного сопротивления, т.е. с его помощью плавно изменяется постоянная времени зарядной цепи. Кроме того, постоянную времени зарядной цепи можно изменить ступенчато с помощью переключателя П2. В положении 1 включается один конденсатор, а в положении 2 к первому конденсатору параллельно подключается второй. Переключатель П1 служит для изменения емкости конденсатора обратной связи в ГЛИН с последовательной ПОС - в положении 1 включен один конденсатор, в положении 2 параллельно включаются два конденсатора. Переменный резистор R2 изменяет величину

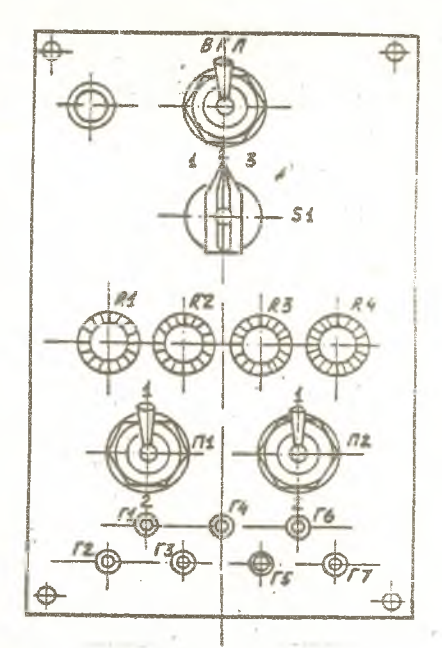

Рис. 18. Аицевая панель лабораторного макета

сопротивления в цепи параллельной ПОС (при SI в положении 2).

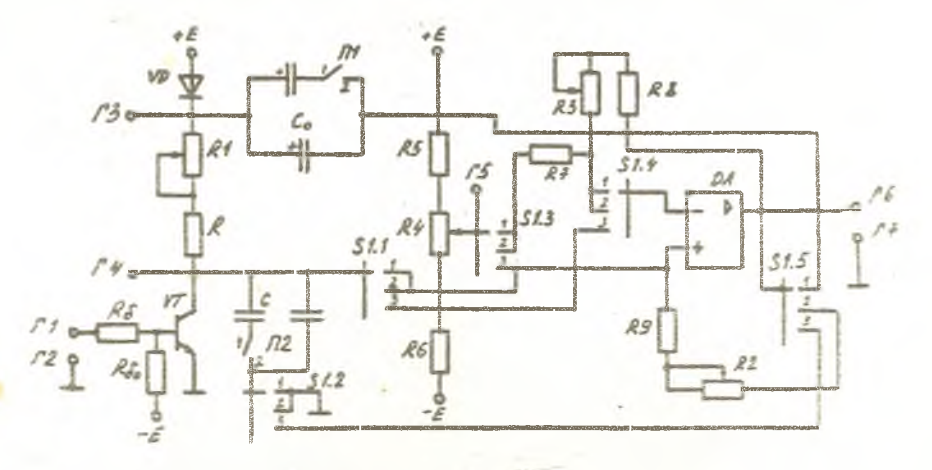

Рис. 19. Принципиальная схема лабораторного макета

С помощью переменного резистора *ИЗ* производится изменение коэффициента усиления ОУ в схемах ГЛИН с последовательной и паралельной ПОС. Переменным резистором *R4* изменяется начальный постоянный уровень выходного пилообразного напряжения.

# *3. ПОРЯДОК ВЫПОЛНЕНИЯ РАБОТЫ*

Перед началом работы необходимо изучить краткую теорию настоящего методического указания и сдать коллоквиум по теории и практике эксперимента. При исследовании работы ГЛИН необходимо снять зависимости амплитуды и линейности выходного пилообразного напряжения от различных параметров схем.

Для поведения Исследования необходимо:

1. Ознакомиться с лабораторным стендом и его описанием.

2. Включить тумблер «СЕТЬ» на блоке питания и «Вкл» на лабораторном блоке.

3. Включить осциллограф и генератор импульсов.

4. Установить на генераторе импульсы положительной полярности амплитудой не более 6 В,  $t_e = 10$  мкс и частотой следования  $f = 200$  Гц и подать их на вход исследуемой схемы (гнезда Г1, Г2).

5. Исследовать работу ГЛИН с последовательной ПОС, для чего необходимо сделать следующее.

5.1. Переключатель S1 поставить в положение 1;

5.2. Переключатели П1 и П2 поставить в положение 1, а ручку переменного резистора R1 в среднее положение;

5.3. Вход осциллографа подключить к выходу схемы (гнезда Гб, Г7);

5.4. Переменными резисторами R3 и R4 добиться, чтобы пилообразное напряжение было оптимальной амплитуды и оптимальной линейности. Зарисовать эпюры напряжений в контрольных точках схемы (гнезда ГЗ, Г4, Гб) в едином временном масштабе;

5.5. Изменяя значение переменного резистора *RI* от минимума до максимума, снята зависимость формы, амплитуды и линейности выходных импульсов в зависимости от значений резистора R1. Эпюры и числовые значения занести в табл. 1. Повторить эксперименты для других положений переключателей П1 и П2: П1 в положении 1, П2 в положении 2; П1 - в 2, П2 - в 1 и П1 - в 2,  $\Pi2 - B2$ .

 $24$ 

5.6. Определить влияние отрицательной обратной связи (переменный резистор R3) и влияние начального смешения (переменный резистор  $\hat{R}4$ ) на параметры сигналов в различных точках схемы (тнезда Г3, Г4, Г5, Г6). Зарисовать форму сигналов, измерить амплитуду и линейность для трех значений каждого из резисторов R3 и R4.

Таблина 1

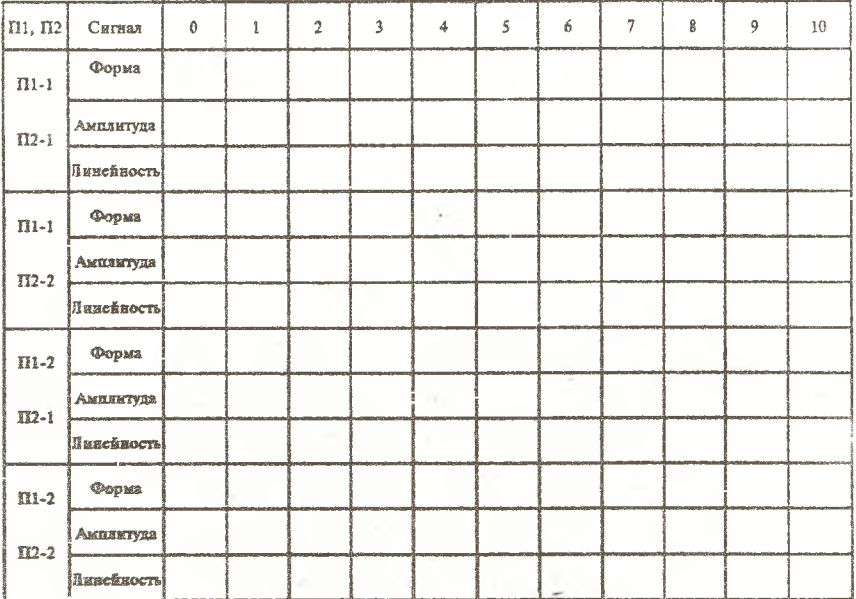

6. Исследовать работу ГЛИН с параллельной ПОС, для чего необходимо сделать следующее.

6.1. Переключатель S1 поставить в положение 2;

6.2. Переключатель П2 поставить в положение 1, а ручки переменных резисторов R1 и R2 в среднее положение;

6.3. Вход осциллографа подключить к выходу схемы (Гб, Г7);

6.4. Переменными резисторами R3 и R4 добиться оптимальной формы, амплитуды и линейности выходного сигнала. Зарисовать эпюры напряжений в контрольных точках схемы (гнезда Г4 и Г6) в едином временном масштабе;

6.5. Изменяя значение переменного резистора R1 от минимума до максимума, снять зависимость формы (эпюра в гнезде 6), амплитуды и линейности выходных импульсов в зависимости

Таблина 2

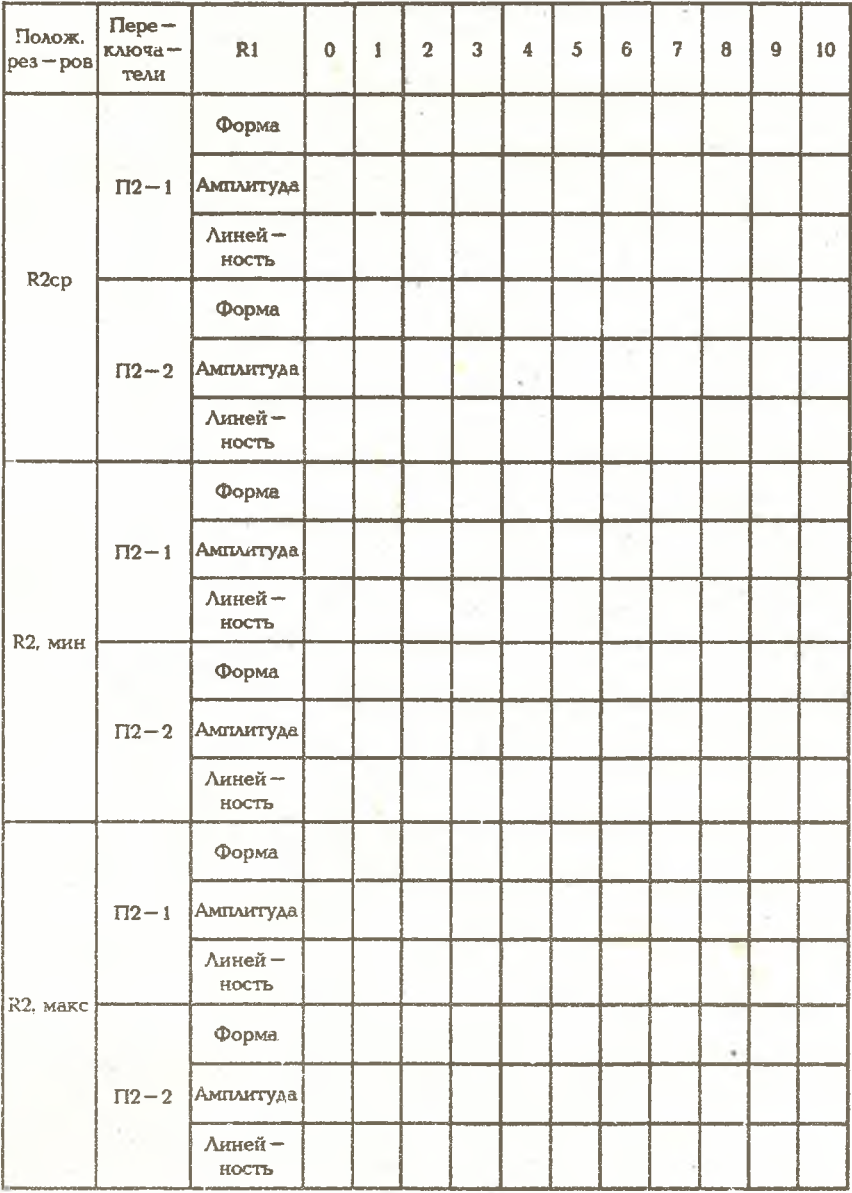

от положения движка *Ж.* Эпюры и числовые значения занести в табл. 2. Повторить эксперимент для минимального и максимального значений переменного резистора R2 и другого положения переключателя П2: *R* 2—среднее положение, П2 в положении 2; *R2* — минимальное положение, П2 в положении 1, а затем в положении 2;  $R2 -$  максимальное положение,  $\Pi2 - B$  1, а затем  $\Pi$ 2 — в 2.

6.6. Определить влияние отрицательной обратной связи (переменный резистор *R3)* и влияние начального смещения (переменный резистор *R*4) на параметры сигналов в различных точках схемы (гнезда Г4, Г5, Гб). Зарисовать форму сигналов, измерить амплитуду и линейность для трех значений каждого из резисторов *R3* и *R4.*

7. Исследовать работу ГЛИН с ООС, для чего необходимо сделать следующее.

7.1. Переключатель 51 поставить в положение 3.

7.2. Переключатель П2 поставить в положение 1, переменный резистор *RI* в среднее положение.

7.3. Вход осциллографа подключить к выходным гнездам Гб, Г7.

7.4. Переменным резистором *R4* добиться оптимальной формы, амплитуды и линейности выходного напряжения. Зарисовать эпюры сигналов.

7.5. Изменяя значение переменного резистора  $R1$  от минимума до максимума, снять зависимость формы (осциллограмма в гнезде 6), амплитуды и линейности выходного сигнала в зависимости от значений переменного резистора *R1* для двух значений зарядного конденсатора (переключатель П2 в положениях 1 и 2). Эпюры и числовые значения занести в табл. 3

7.6. Определить влияние начального смещения (переменный резистор *R4)* на параметры сигналов в различных точках схемы. Зарисовать эпюры сигналов для трех значений резистора *R4.*

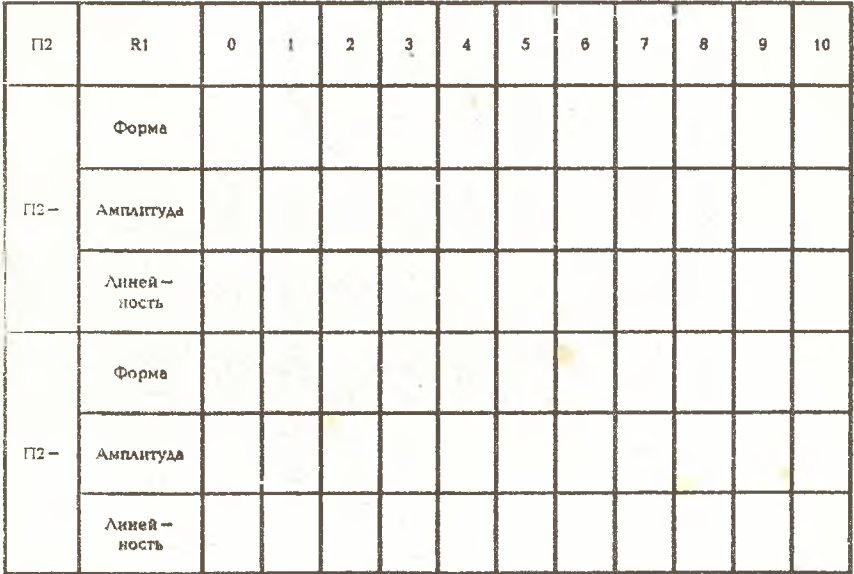

# 4. ОФОРМЛЕНИЕ ОТЧЕТА

Отчет выполняется индивидуально каждым студентом на отдельном двойном листе из тетради. Он включает в себя следующее.

1. Титульный лист, выполненный по ГОСТу, на котором указывается название работы, Ф. И. О., номер группы студента, выполнившего отчет, дата выполнения, Ф. И. О. преподавателя, принявшего отчет.

2. Цель работы.

3. Принципиальные схемы, выполненные по ГОСТу, исследуемых схем.

4. Таблицы с экспериментальными данными.

5. Графики экспериментально снятых зависимостей.

6. Осниллогоаммы напряжений в характерных точках схем для различных режимов их работы.

7. Выводы о проделанной работе.

# 5. *КОНТРОЛЬНЫЕ ВОПРОСЫ ДЛЯ САМОПОДГОТОВКИ*

- 1. Основные характеристики ГЛИН.
- 2. Способы генерации линейно изменяющегося напряжения.
- 3. Методы линеаризации выходного напряжения ГЛИН.
- 4. Простейшие ГЛИН.
- 5. Компенсационные ГЛИН.
- 6. Схемы ГЛИН с ООС.
- 7. Схемы ГЛИН с ПОС.
- 8. На чем основано применение ОУ в ГЛИН?

9. Влияние изменений параметров схем ГЛИН на линейность выходного напряжения и на его амплитуду.

10. Принцип действия схемы лабораторного макета.

### РЕКОМЕНДУЕМЫЙ БИБЛИОГРАФИЧЕСКИЙ СПИСОК

*Фролкин В. Г., Попов Л. Н.* **Импульсные устройства. М.: Сов. радио, 1980.** *Ерофеев Ю. И.* **Основы импульсной техники. М.: Высш. шк., 1979.** *Галъденберг Л. М.* **Импульсные устройства. М.: Радио н связь, 1981.**